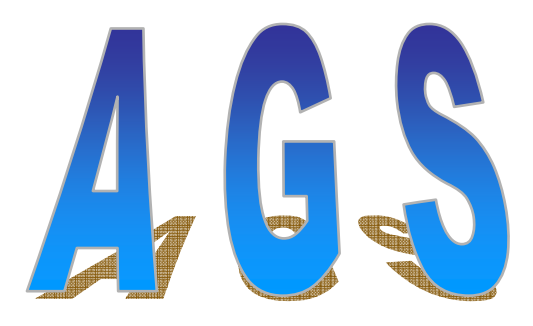

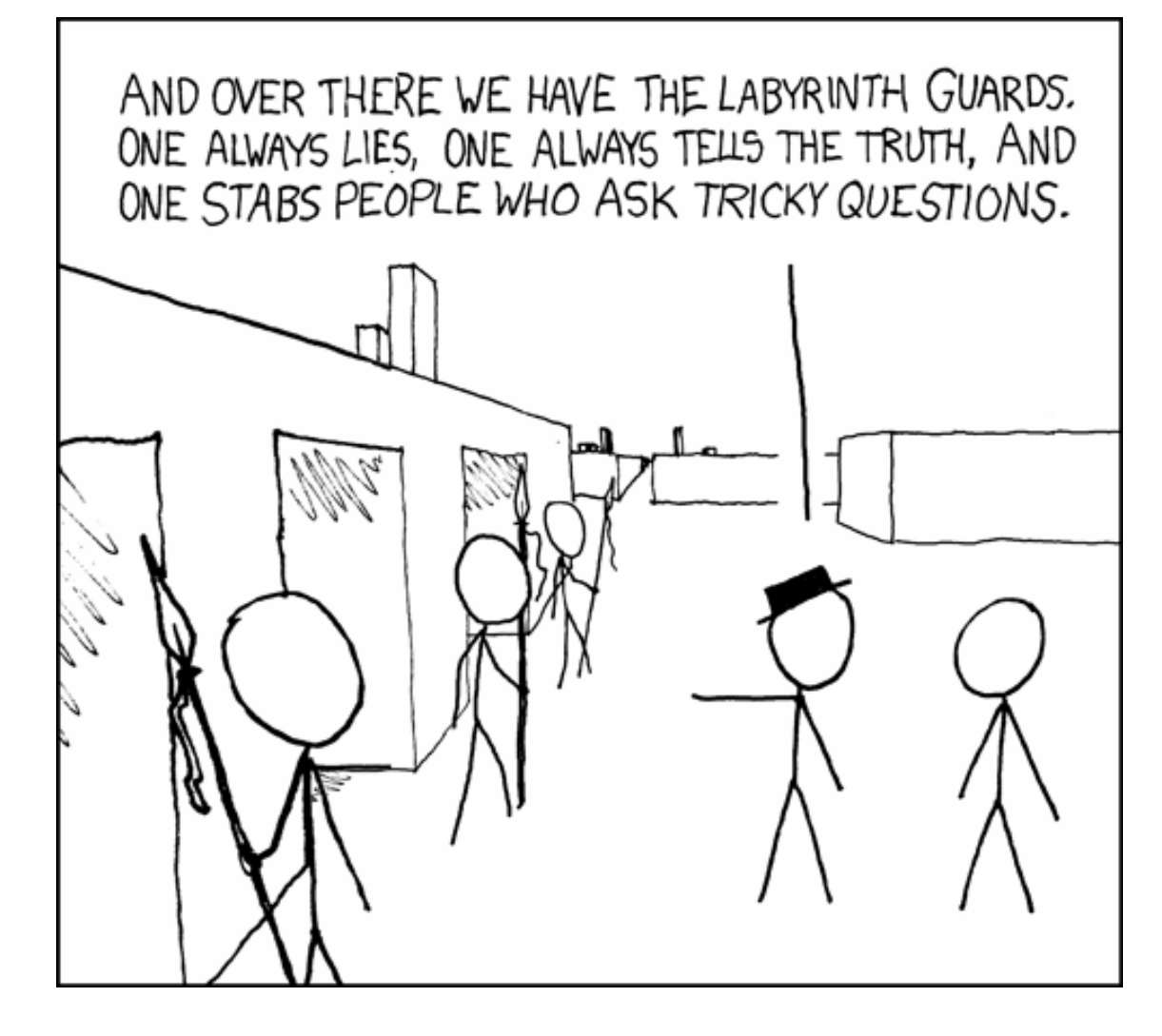

## Main Autonomous Boat Uses

- •• Transportation
- •• Fishing and Recreation
- •• Department of Defense Application
- •• Security
- Search and Rescue

How can we do it?

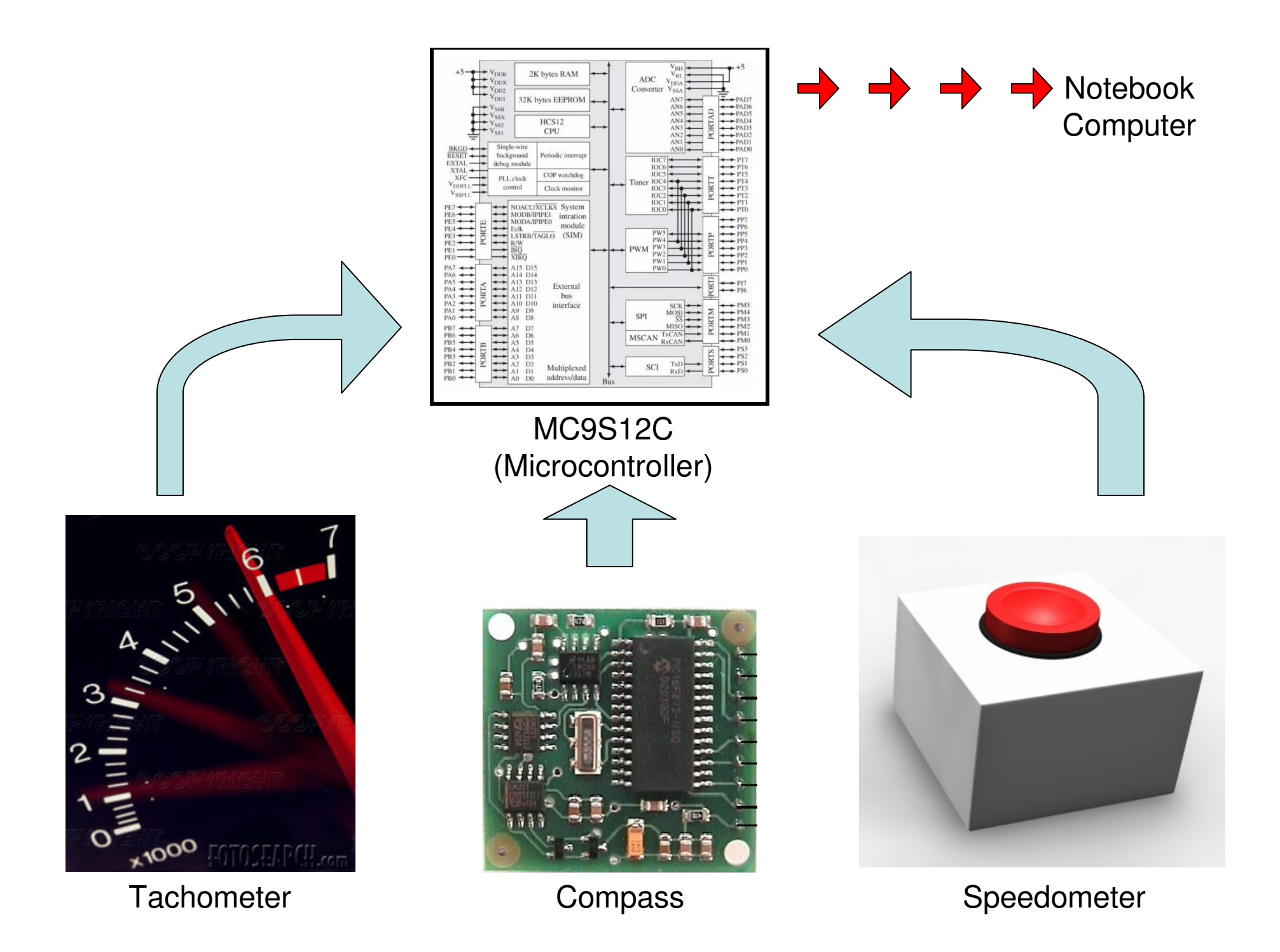

## Tachometer

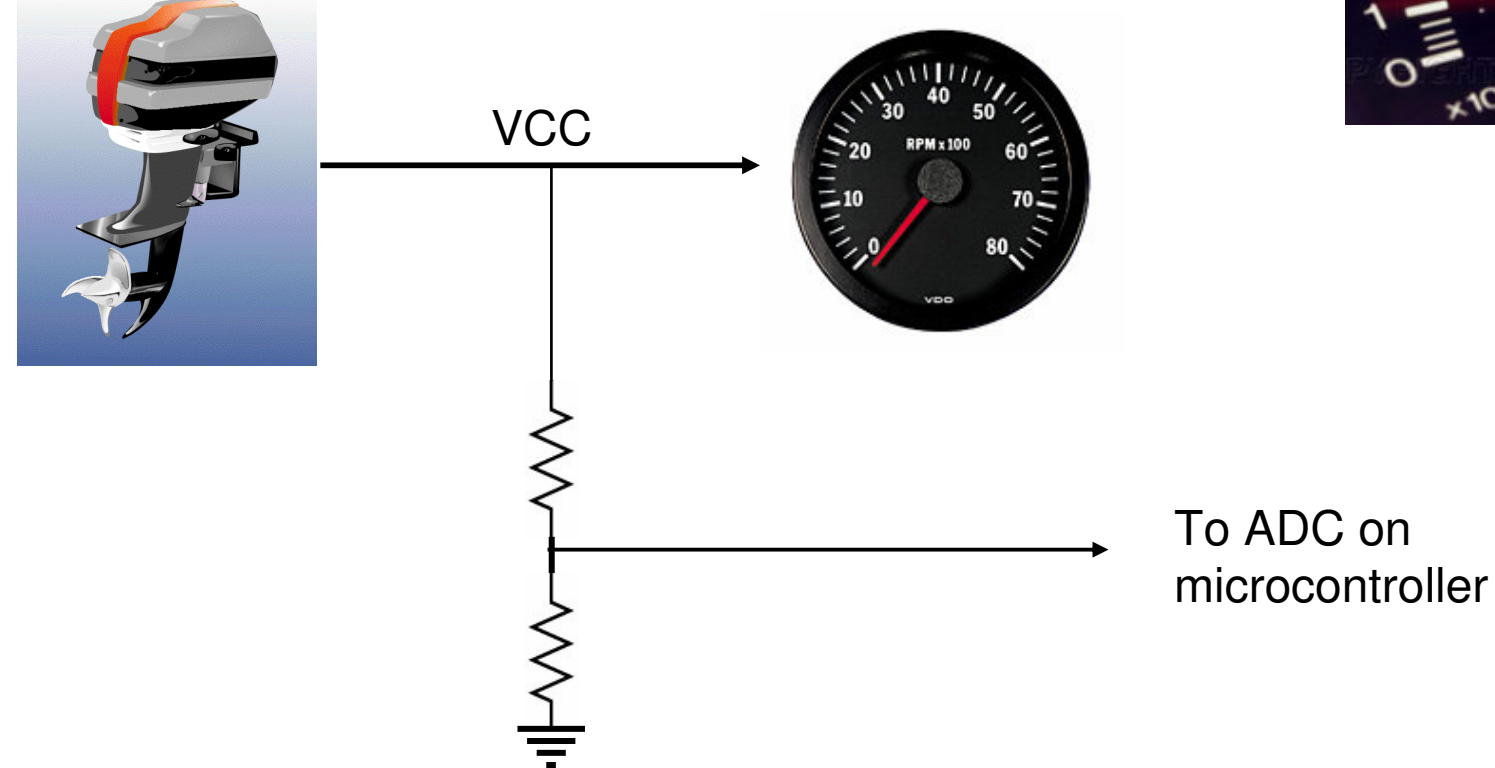

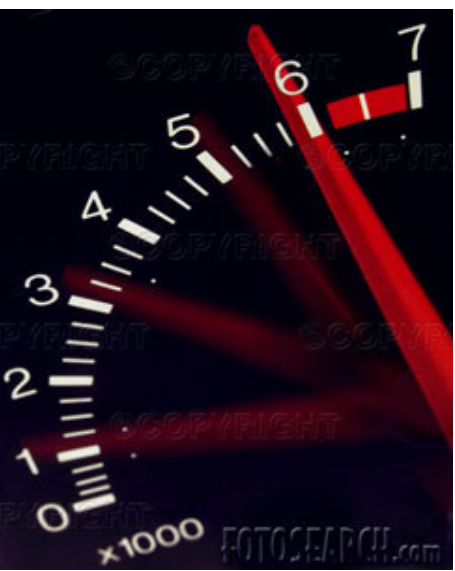

# Compass

•Direction sent as a 16-bit word. 0 - 3599 represents 0E - 359.9E

•Pins 2 and 3 to communicate to the micro-controller through an I2C interface.

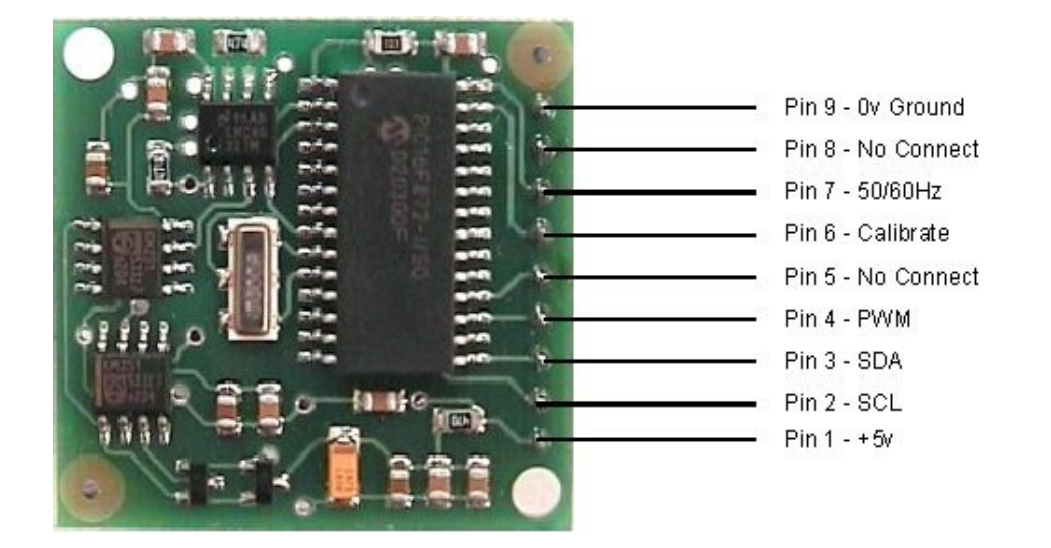

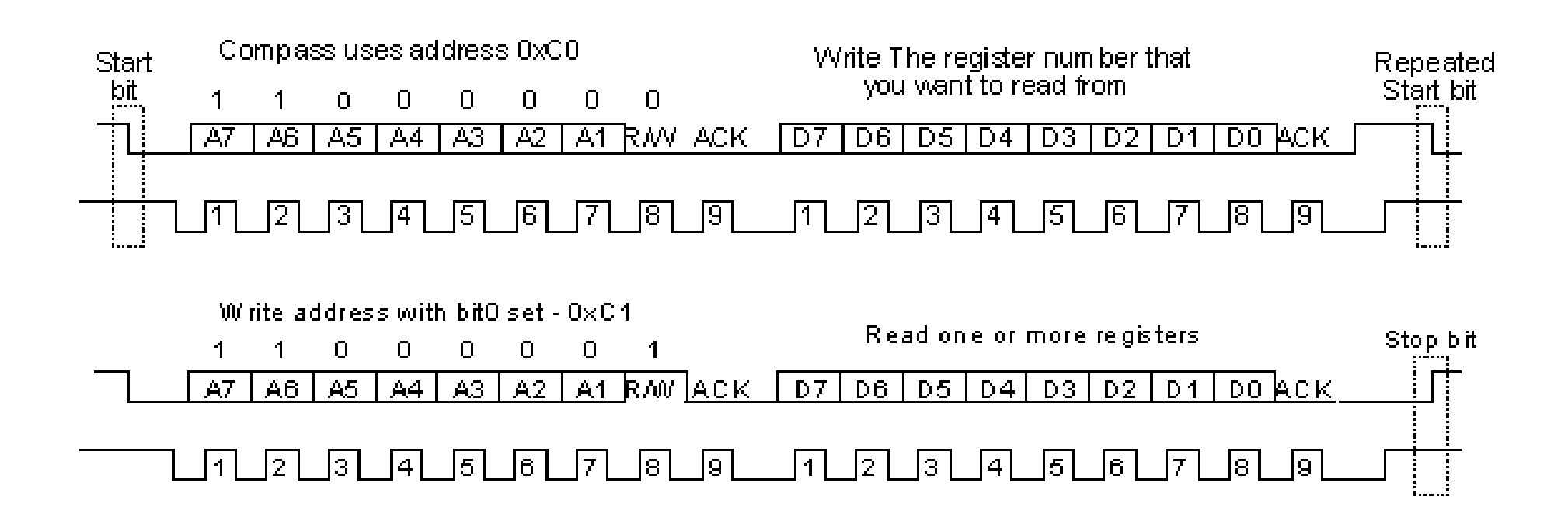

## Speedometer

(Actually, it's <sup>a</sup> pressure sensor)

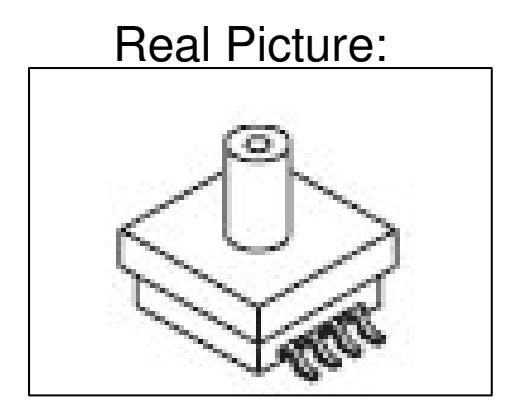

Part # MPXH6250AC6U

+5V applied to Vs Vout gives pressure reading between 0V and 5V Higher pressure <sup>=</sup> Higher output voltage

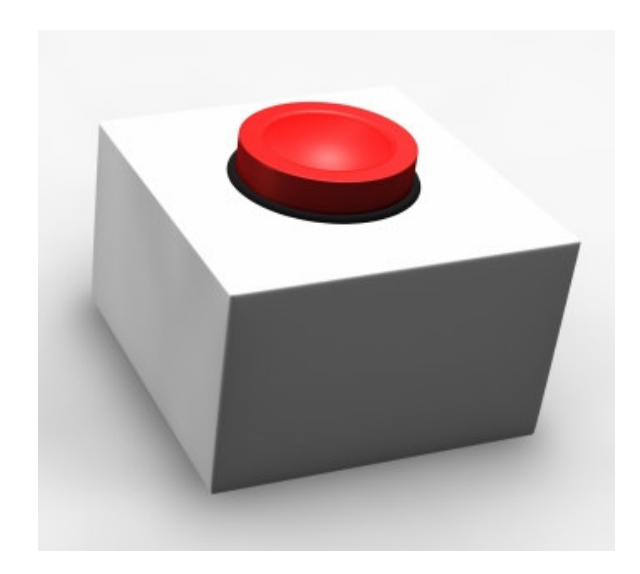

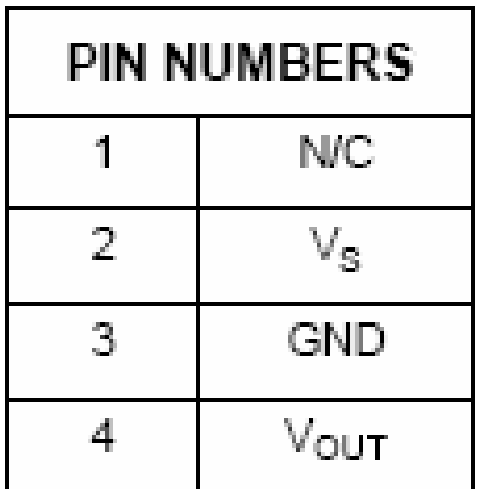

## Microcontroller

- External Ports Used
	- 2 Pressure Sensors 1 ADC
		- A simple analog voltage will be read
	- 1 Tachometer 1 ADC
		- A simple analog voltage will be read
	- –– Compass Port T
		- A digital signal on multiple pins will be sampled
	- –- Serial Communication **Rx** and Tx pins
		- Will send and receive digital pulses serially

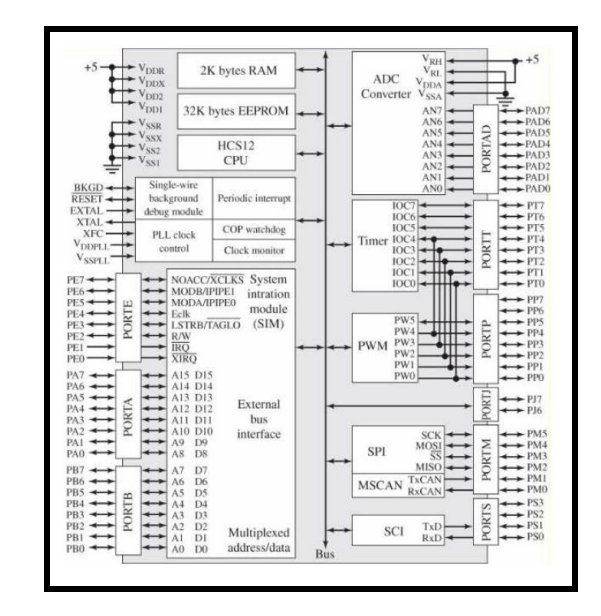

#### 1 ADC pin each

1 ADC pin

### Microcontroller to Laptop Interface

- Serial Interface
	- –Half-duplex SCI (asynchronous)
	- RS232 Protocol
		- 1 Start Bit <sup>+</sup> 8 Data Bits <sup>+</sup> 1 Parity Bit <sup>+</sup> 1 Stop Bit <sup>=</sup> 11 Bits
		- 1 Sensor ID Byte <sup>+</sup> 2 Byte Raw Sensor Data <sup>=</sup> 3 Bytes

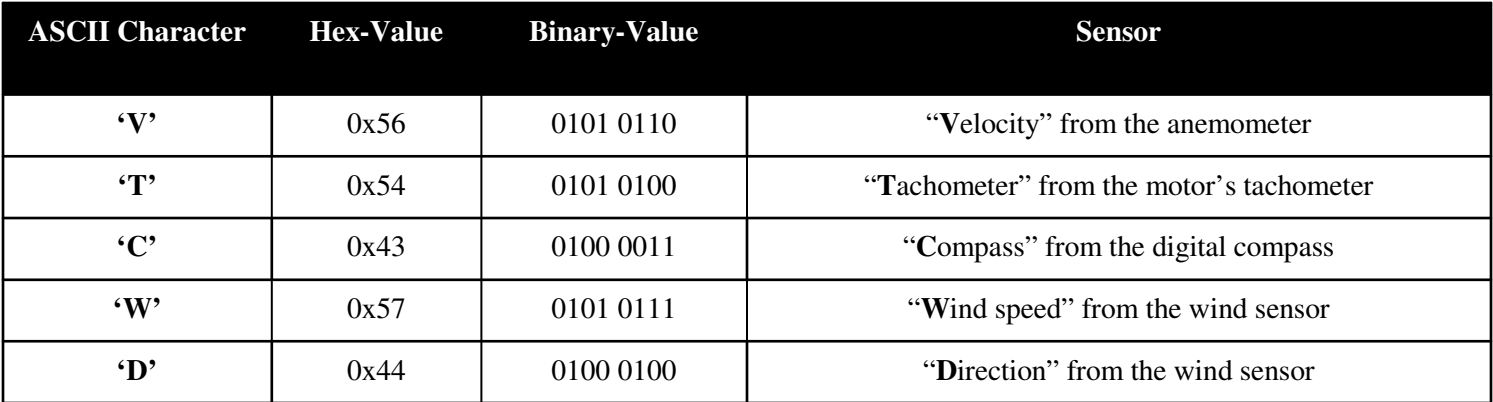

### GPS/Sonar - Humminbird 383c

NMEA Protocol Sentence Structure \$type,data1,data2,…,dataN\*checksum

### Relevant NMEA Protocol Sentences

- Latitude
- •• Longitude \$GPGLL dddmm.mm
- •• Velocity \$GPVTG kph
- •• Heading \$GPVTG degrees
- Depth

\$GPDPT meters

\$GPGLL dddmm.mm

- 
- 
- 
- 

## Pronto4 Kit

**COMPANY** 

- Transmission Control
- $\bullet$ • Steering Control
- Throttle Control
- Non-obtrusive
- Manual **Override**

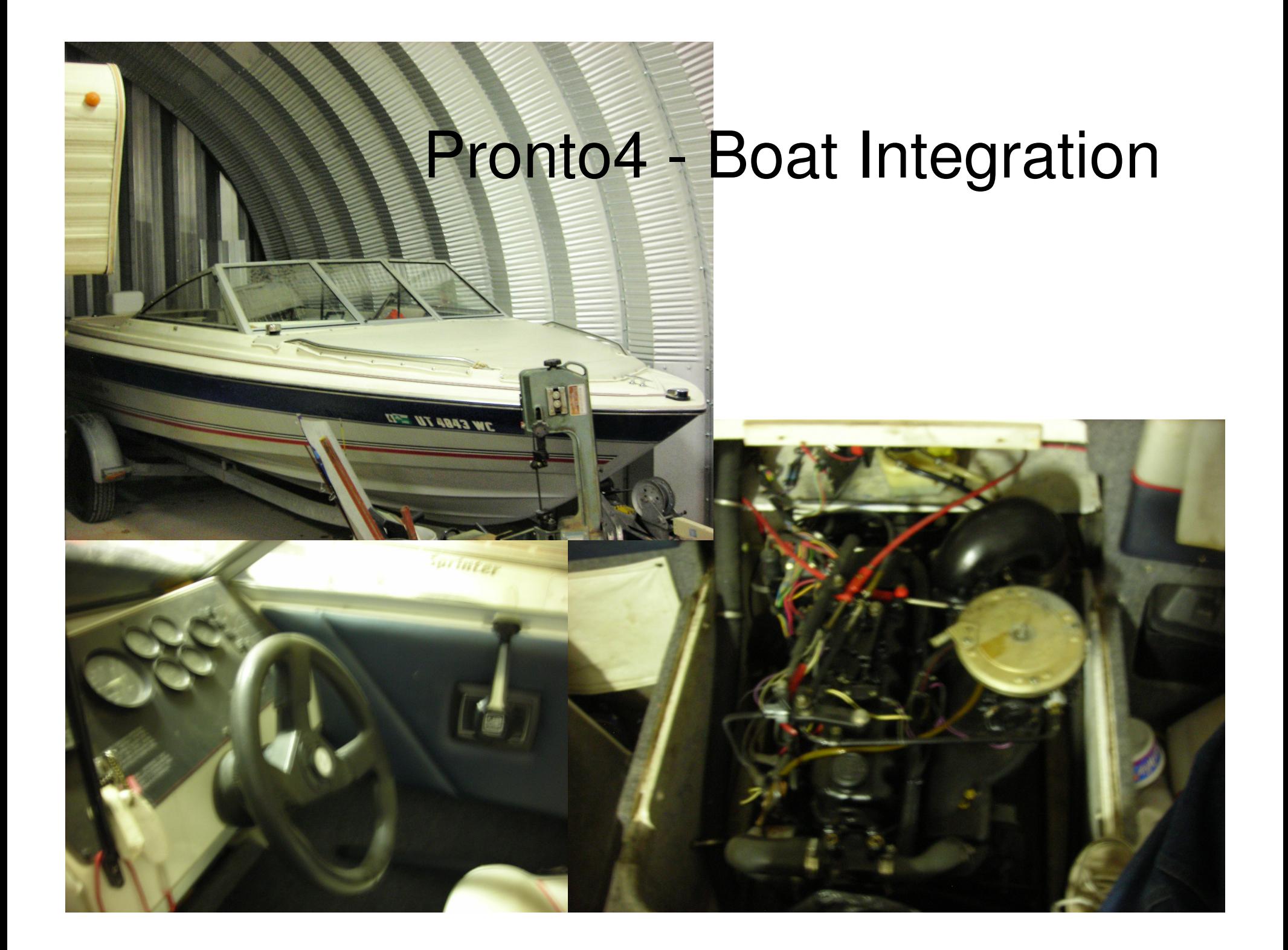

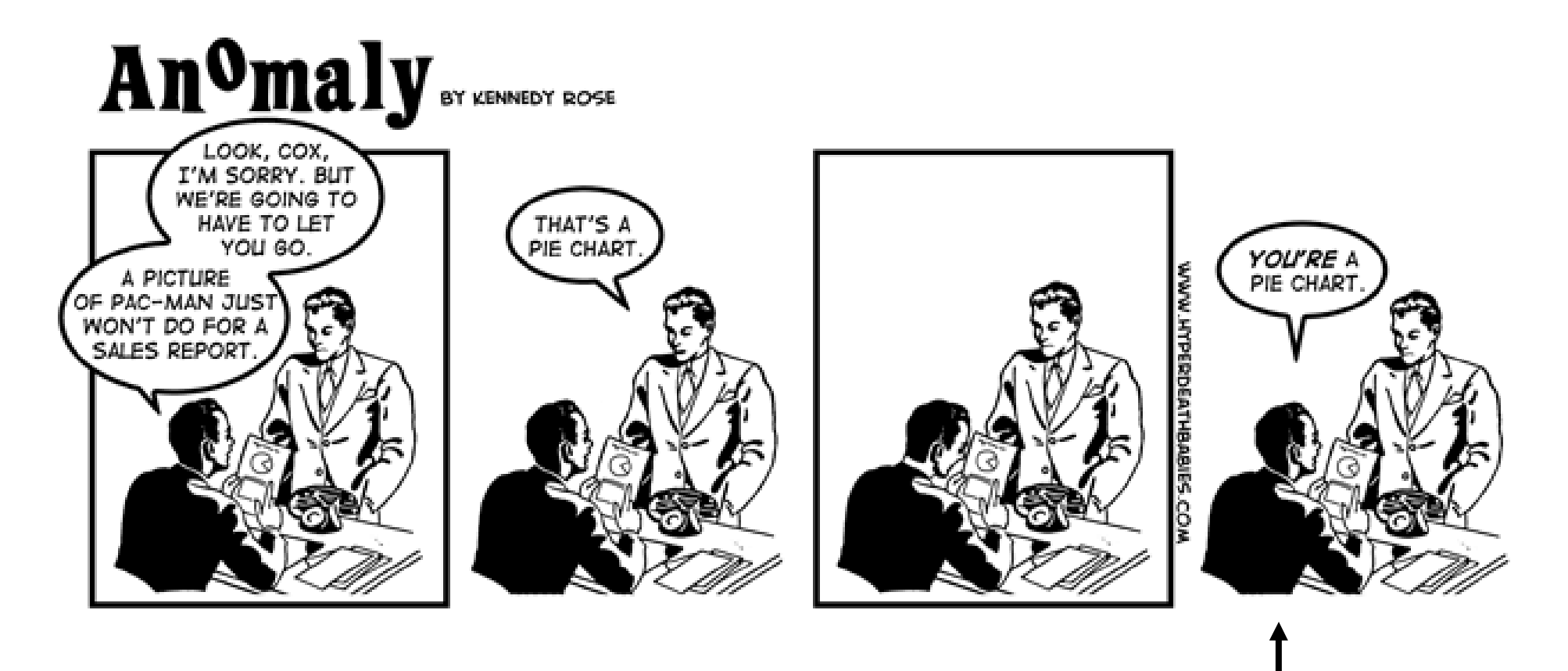

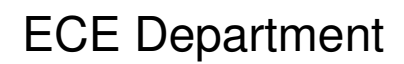